# **ストアディスプレイフィクスチャは非常に人気があり、入手する価値があります**

# これに驚かれるかもしれませんが、店舗の備品を購入すると、店舗の雰囲気が向上し、一目で顧客を引き付けることができます。店舗ディスプレイを設置すること  $\begin{array}{c} \begin{array}{c} \begin{array}{c} \begin{array}{c} \end{array} \end{array} \end{array} \end{array} \end{array} \end{array} \begin{array}{c} \begin{array}{c} \begin{array}{c} \end{array} \end{array} \end{array} \end{array} \begin{array}{c} \begin{array}{c} \end{array} \end{array} \end{array} \begin{array}{c} \begin{array}{c} \end{array} \end{array} \end{array} \begin{array}{c} \begin{array}{c} \end{array} \end{array} \end{array} \begin{array}{c} \begin{array}{c} \end{array} \end{array} \end{array} \begin{array}{$

今日、すべての商人が使用しています [ディスプレイフィクスチャを保存する](https://www.displaystandsupplier.com/jp/products/Supermarket-flooring-wooden-metal-hook-store-display-fixture-with-wheel.html) 永続的な印象を与えるために。衣料品ブランドの店がある場合は、衣料品店のディス プレイ器具を購入する価値があります。アイテムを体系的に表示するためにストアディスプレイフィクスチャをインストールする理由。シンプルさは訪問者を簡単に引き付け るので、より魅力的なものをインストールして、シンプルなストアディスプレイを選択してください。すべてのアイテムを一列に並べたい場合は、ビルドストアのディスプレ イフィクスチャをあまり考えずにください。買い物客があなたの製品に触れて感じることができることを保証します。

## ロサンゼルスプロバイダーの主要な店舗ディスプレイフィクスチャの1つとして。衣料品店のディスプレイ器具、靴のディスプレイ器具、携帯電話店のディスプレ イ器具を最高の市場価格で提供します。また、当社のWebサイトでデザインを見つけて、ストアの要件に一致する最適なものを選択することもできます。

商品がまだ棚やテーブルにある場合は、それぞれの場所を指定し、店舗のディスプレイ器具を取り付けて見栄えを良くします。靴のディスプレイ器具に関しては、 それは非常に一般的ですが、同時に、人気があり魅力的です。あなたの靴屋が大小を問わず、靴屋の陳列器具を作った後、聴衆の注意を引くことができます。

あなたが本屋を所有している、またはあなたがそれを管理している場合。間違いなく、あなたは書店のディスプレイ器具の使用法を知っています。書店に新しい外 観を与えたい場合は、創造的で高品質な書店のディスプレイ器具を設置することで実現できます。一流で魅力的なディスプレイフィクスチャを配置すると、店舗が新しいとい う印象を顧客に与えることができます。書店でボックスシェルフを使用しないように注意してください。非常に安価に見え、ブランドが低下します。書店の陳列器具は、店を  $\Box$ 

家具のディスプレイ器具と同じものを一列に並べたい場合は、お勧めです。それらは非常に粒子が多く、耐性があり、1つの製品のみを表示することに限定されま nnn

### 携帯電話店を管理している場合、携帯電話店のディスプレイ器具を設置した後、優れたディスプレイが顧客のショッピング体験にどれほどの影響を与える可能性が **COMPORTED**

mmmm

Tシャツディスプレイフィクスチャファクトリーをお探しの場合、検索はここで終了します。私たちは最高の市場レートでディスプレイ器具の膨大なコレクション

# $\begin{array}{l} \text{01000000000001000 }\text{0EM / ON00000000000000}\text{000}\end{array}$

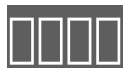

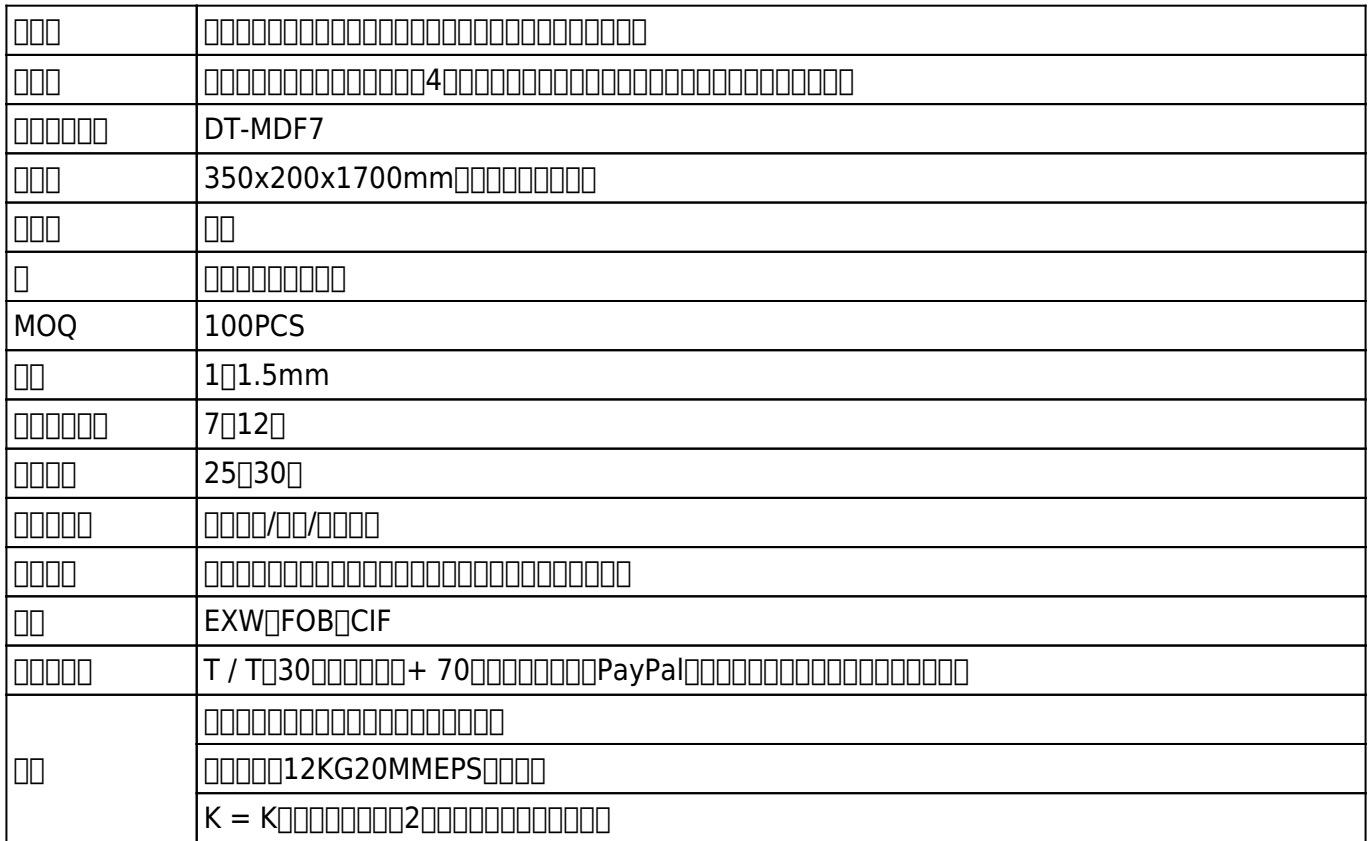

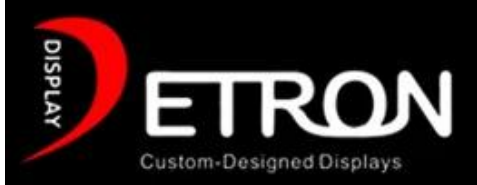

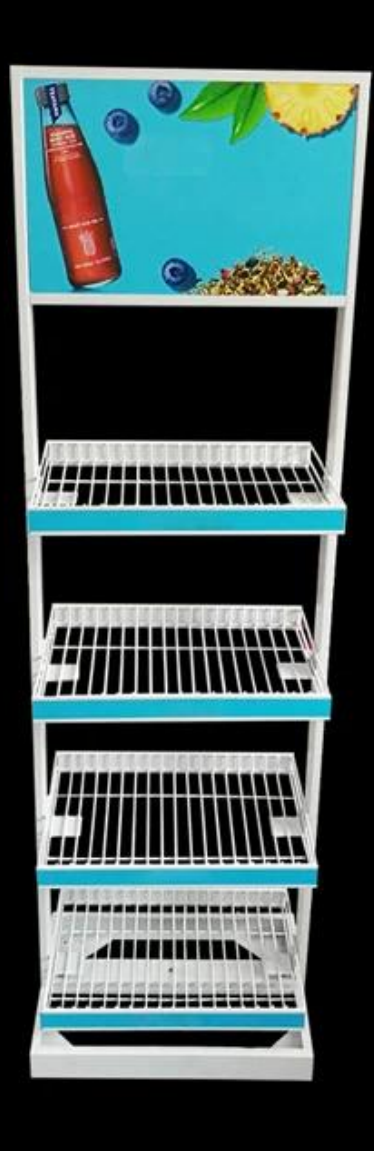

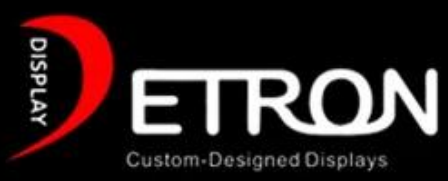

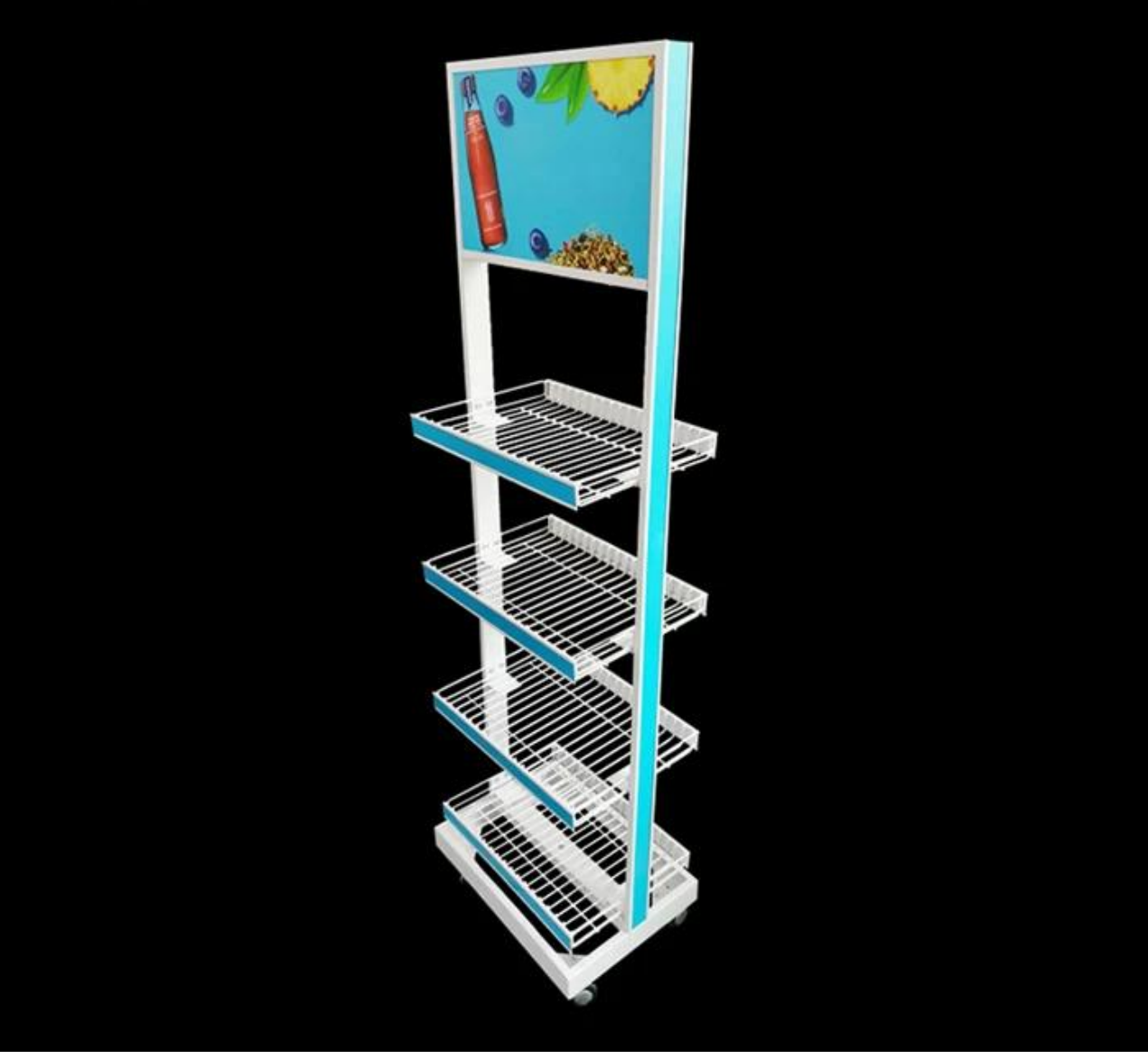

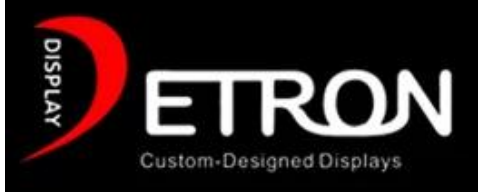

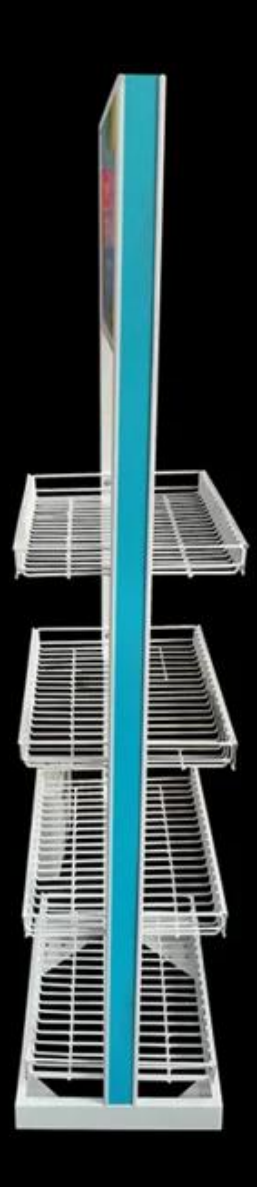

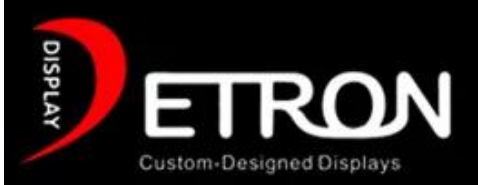

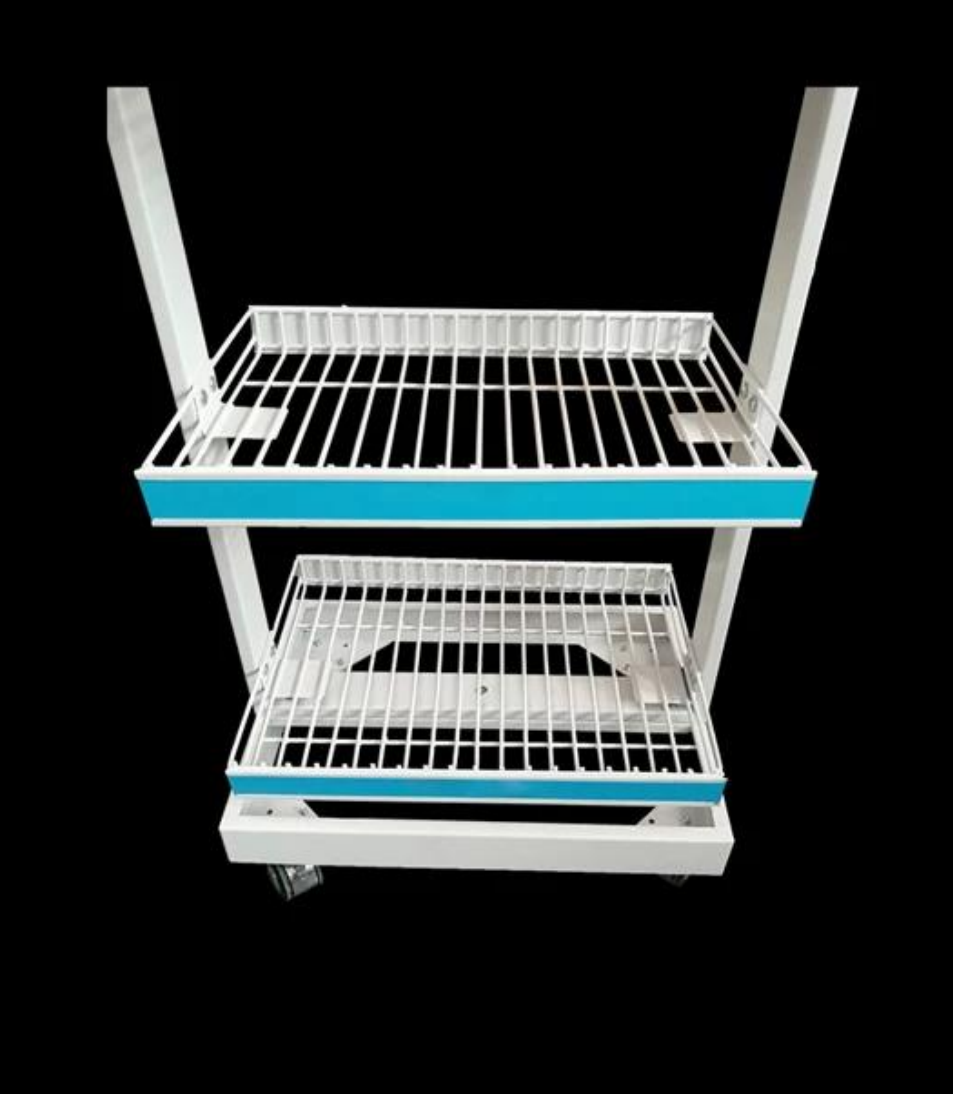

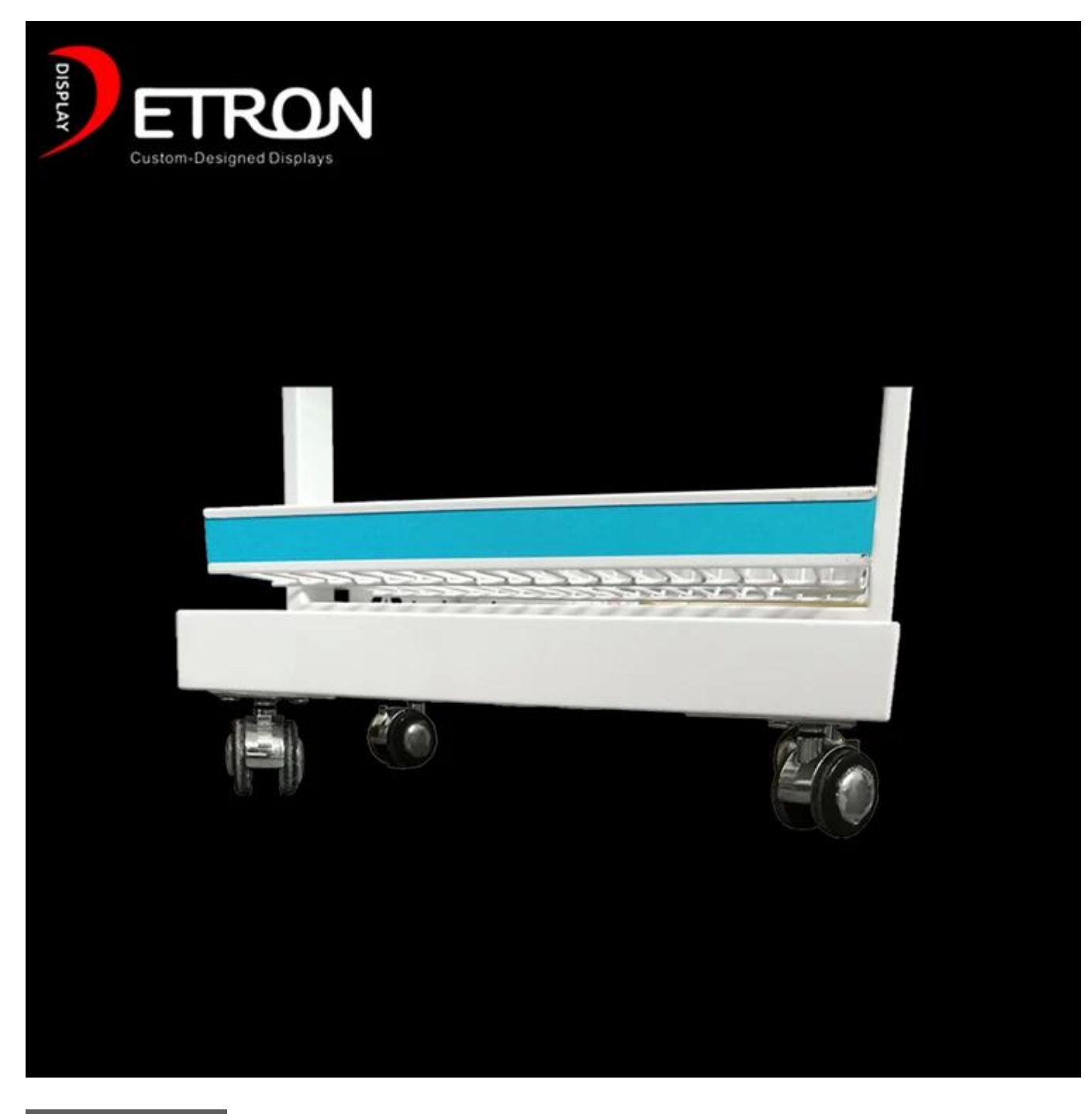

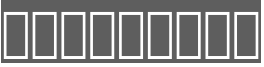

# 17年以上の努力により、Detronディスプレイは、カスタムメイドのサービスとロジスティックスタンバイのフルセットを備えたアクリルディスプレイのソ リューションであるPOP業界で経験豊富で熟練した職人に成長しました。

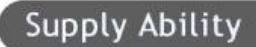

We can produce display stand follow customer's requirements.

#### Quality Guaranteed:

Our skillful in house QC standby at each procedure during the production to ensure the quality of the product.

#### After-sale service

We take after-sale service very seriously and give the same attention to quality end results and client satisfaction as any service

#### 000000000000000000 0000000

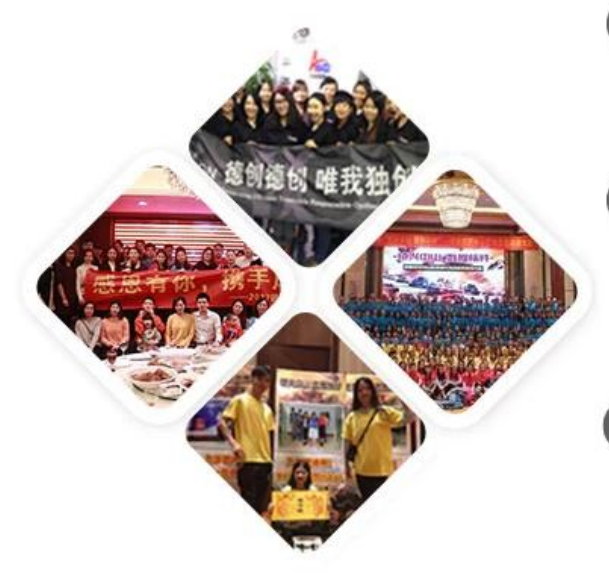